# **ALYA Lubrications**

## ALYA Lubrications communication protocol

[Supported device types and versions](#page-0-0) [Communication line configuration](#page-0-1) [Communication station configuration](#page-0-2) [I/O tag configuration](#page-0-3)  **[Literature](#page-1-0)** [Document revisions](#page-2-0)

### <span id="page-0-0"></span>**Supported device types and versions**

This protocol supports data reading/writing from the controllers of ALYA lubricant reservoirs. Since July 2015, this protocol supports a group of I/O tags for data reading/writing from/to the Manex production lines - see [Table 4.](#page-1-1)

## <span id="page-0-1"></span>**Communication line configuration**

- Communication line category: [Serial](https://doc.ipesoft.com/display/D2DOCV21EN/Serial+and+Serial+Line+Redundant).
- Serial line parameters:
	- Baud Rate: 38400 Baud
	- $\circ$  Odd parity, 8 data bits, 1 stop bit

### <span id="page-0-2"></span>**Communication station configuration**

- Communication protocol: **ALYA Lubrikacie**.
- The station address is an address of the control station for the communication over RS485 bus. The address is a one-byte value. **Note:** commonly used station addresses (A, B, C...) must be configured as their ASCII codes, i.e. 65, 66, 67 ...

## Station protocol parameters

[Communication station - configuration dialog box](https://doc.ipesoft.com/pages/viewpage.action?pageId=42714305#ConfigurationDialogBox(D2000/CommunicationwithI/ODevices/CommunicationStations)-parametre_protokolu) - "**Protocol parameters**" tab. They influence some of the optional parameters of the protocol.

#### **Table 1**

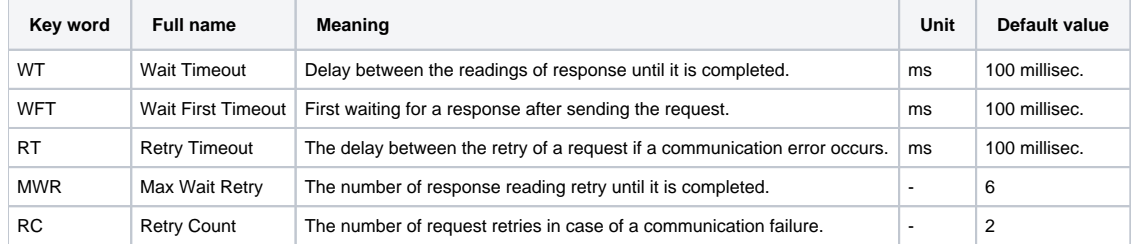

A string containing the protocol parameters must be written as follows:

Key\_word=value;Key\_word=value; ...

Example:

 $WT = 150; MWR = 10;$ 

If a keyword with an invalid value in the initialization string is used, the corresponding default value according to the table 1 will be used.

## <span id="page-0-3"></span>**I/O tag configuration**

#### I/O tags: **Ai, Ao, Di, Dout**.

I/O tag address is an abbreviation of the mnemonic name of I/O object. The list of objects is shown in the table below:

**Table 2**

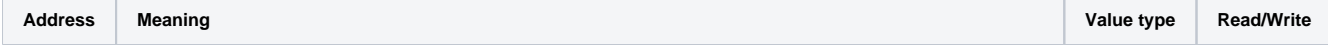

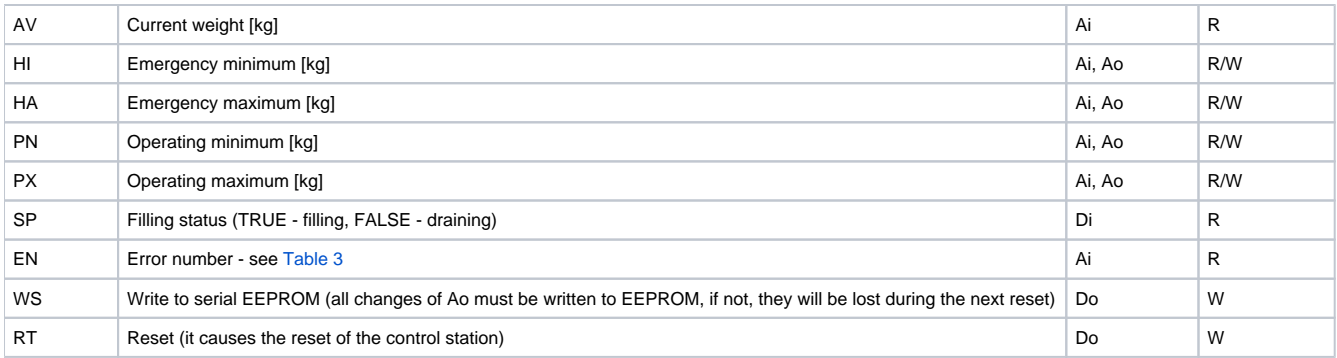

The list of error codes when reading the "EN" parameter:

#### <span id="page-1-2"></span>**Table 3**

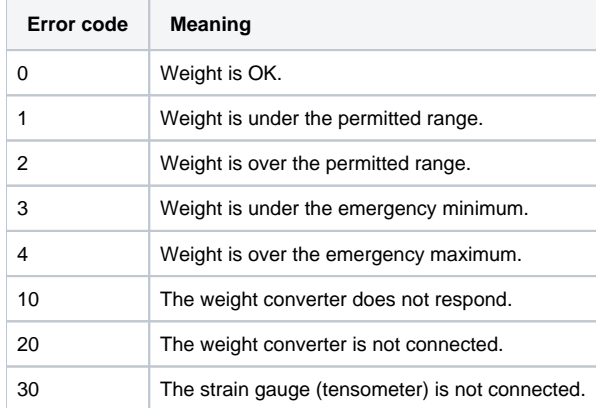

I/O tags for data reading/writing from/to Manex production lines:

#### <span id="page-1-1"></span>**Table 4**

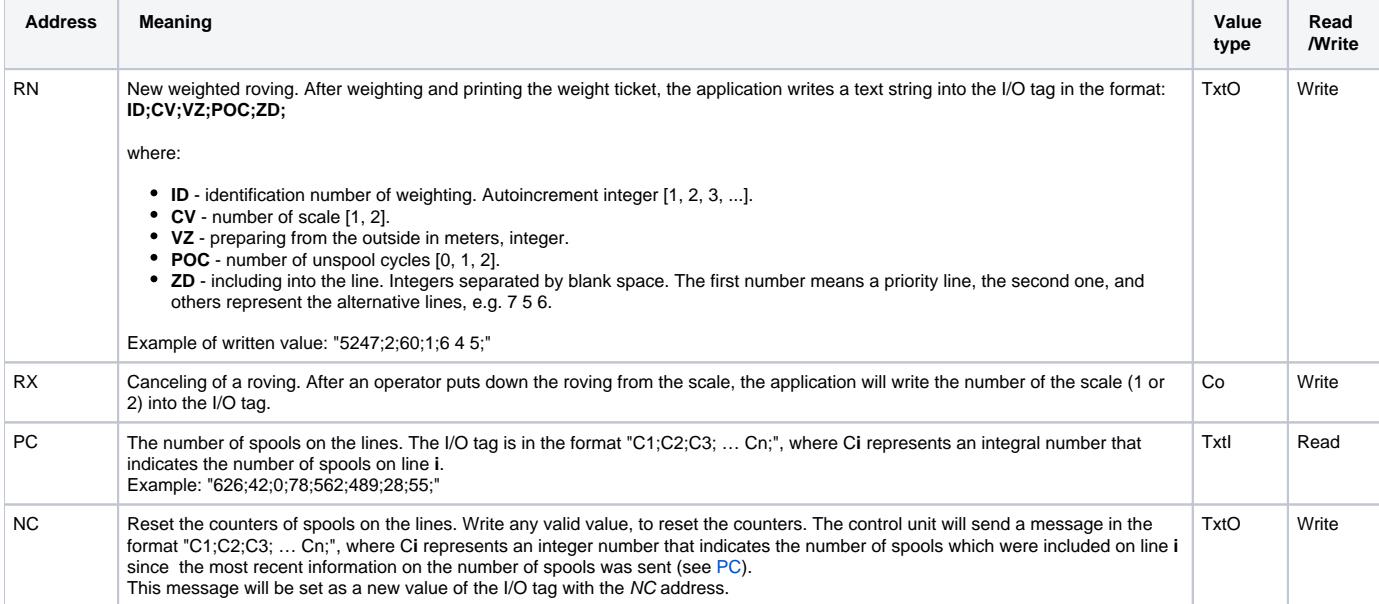

#### <span id="page-1-3"></span><span id="page-1-0"></span>**Literature**

-

### <span id="page-2-0"></span>**Document revisions**

- Ver. 1.0 August 21, 2001 the creation of the document
- Ver. 1.1 July 15, 2015 support of Manex production lines

**Related pages:**

[Communication protocols](https://doc.ipesoft.com/display/D2DOCV21EN/Communication+Protocols)